## **Pantalla participantes del Banco de Libros**

Aquellos centros adheridos al banco de libros, podrán visualizar los alumnos que son participantes desde el menú Centro > Banco de libros > Listado de participantes.

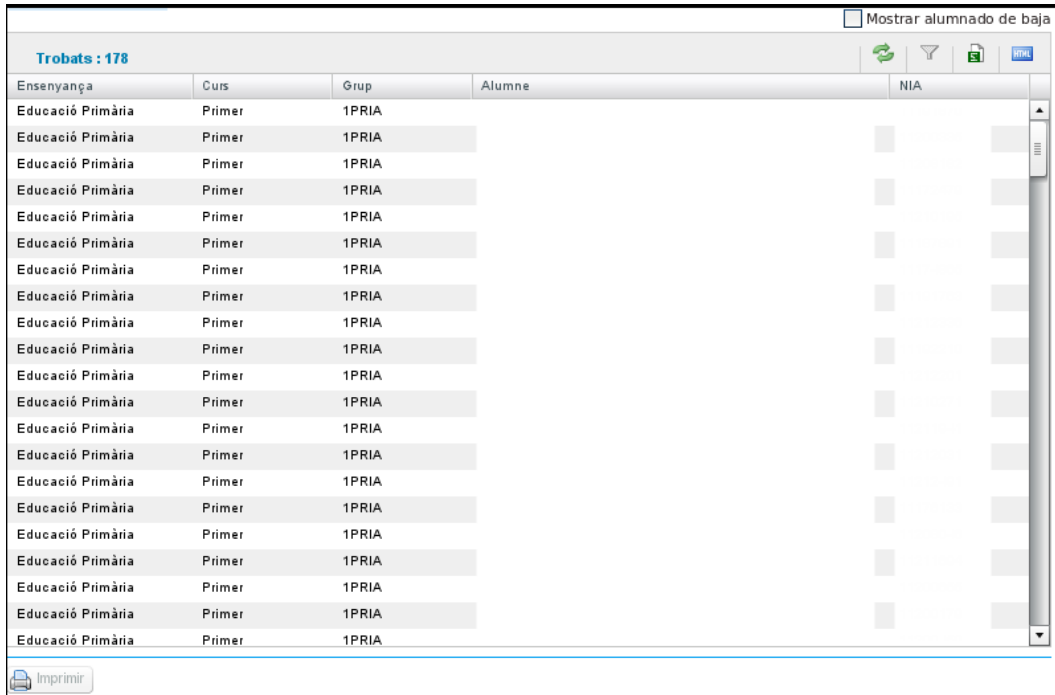

Los alumnos que figuran en el registro de participantes del banco de libros de un centro son aquellos que, están matriculados en el centro y han sido marcados en la aplicación RECOLLIBRES como que cumplen el requisito para pertenecer.

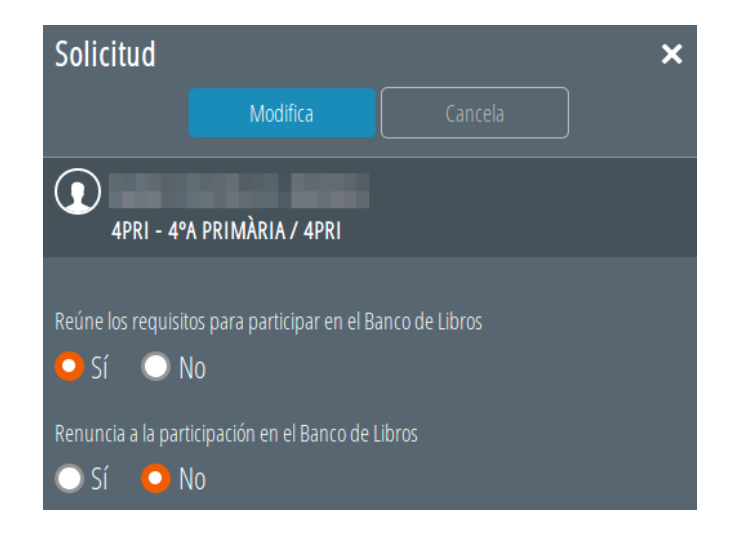

Además deberá estar Validada su solicitud.

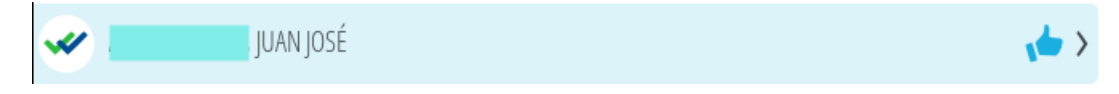

Recuerde que dispone de la opción "Valida todas las entregas" para validar todas las solicitudes verificadas y pendientes de validar.

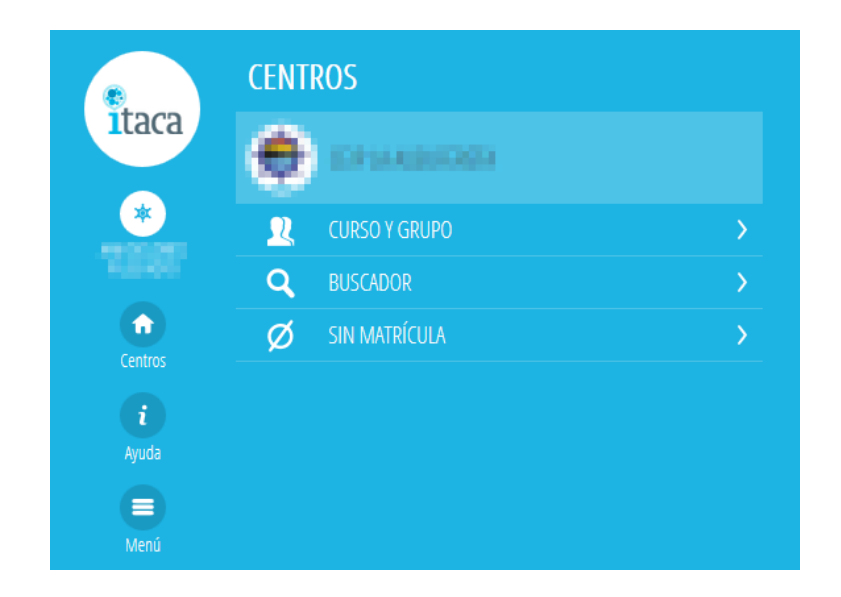

Si se trata de un alumno de nueva matrícula en el 18/19 y su centro de origen lo ha marcado como participante en el curso anterior, le aparecerá también en el registro de participantes.

En caso de que un alumno durante el curso académico se traslade de centro, al dejar sus libros se le podrá imprimir un certificado como es participante del banco. Para ello, debe seleccionar el alumno y presionar el botón Imprimir.

Además el alumno, aparecerá como participante en el centro de destino del traslado, siempre que éste disponga de banco de libros.

Para poder revisar los alumnos de baja que son participantes, debe marcar el check "Mostrar alumnos de baja" (Nada más mostrará estos).

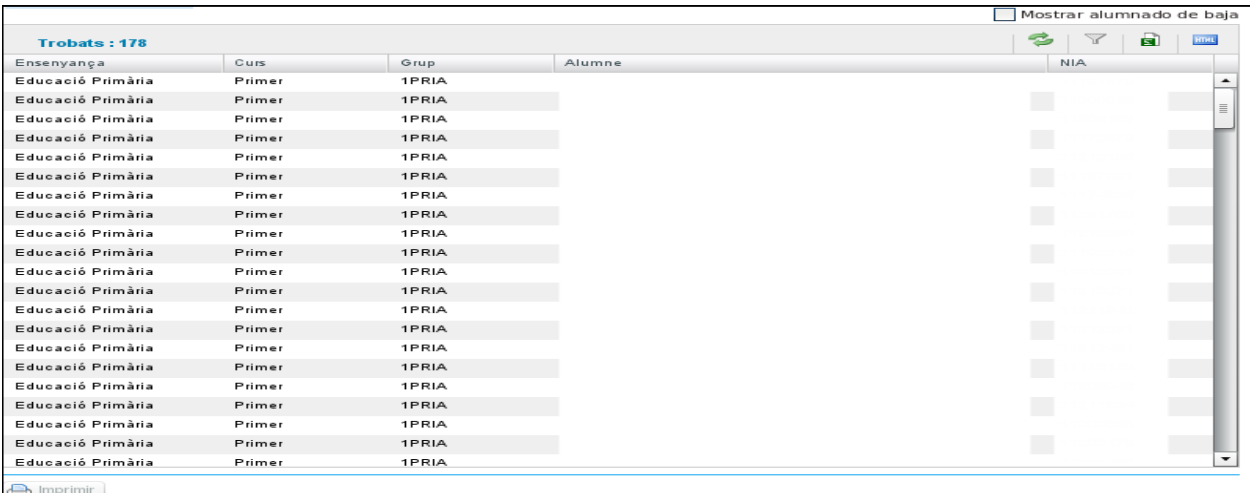

Los registros que se encuentran en color negro indican el alumnado de baja que continúa siendo participante en el Banco de Libros.

Los que se encuentran en color rojo indican el alumnado de baja que ha dejado de ser participante en el Banco de Libros

Asociado a la pantalla de participantes, hay un listado que realiza el recuento de participantes basándose en los contenidos donde se encuentran matriculados. Este listado puede ser de utilidad para la realizar la previsión de los ejemplares que necesita reposar en el banco de libros.

**Listados > Banco de libros > Recuento de participantes según contenidos**

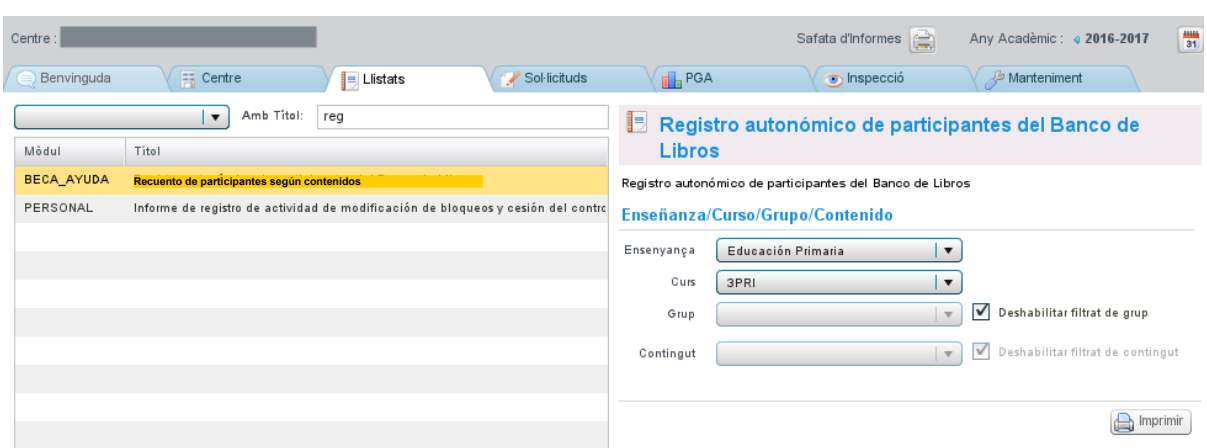

El listado permite visualizar el recuento de participantes basándose en los contenidos de los que se ha matriculado el alumno.

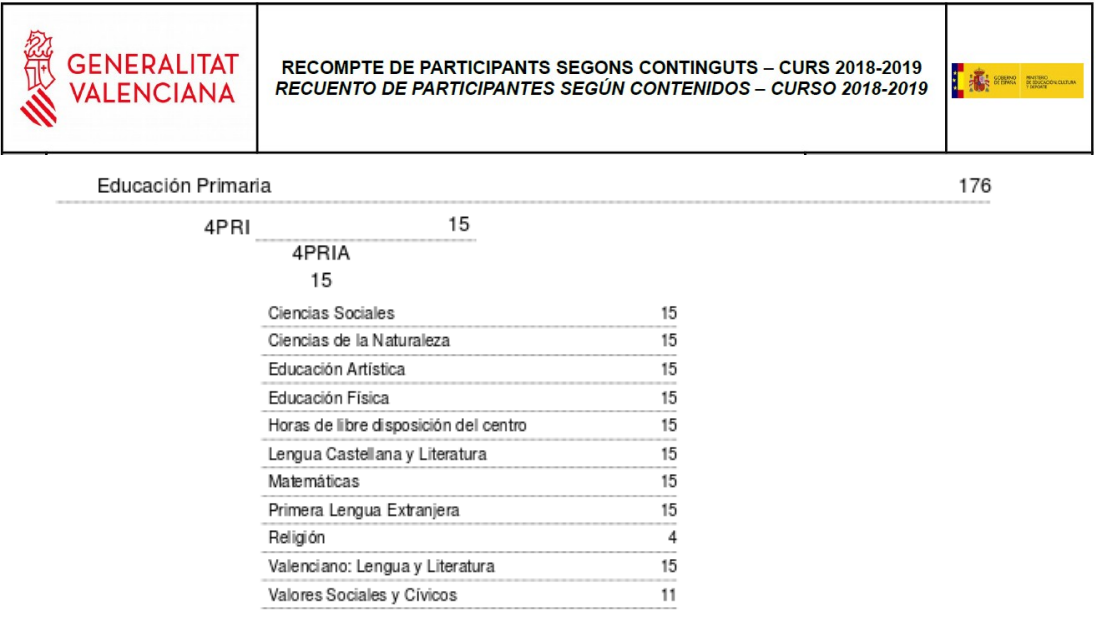